### computer knowledge-spreadsheet mcq test-paper1

When you open a new spreadsheet, how many worksheets are visible by default?

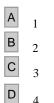

### Answer : C

When you open a new spreadsheet, how many columns are visible by default?

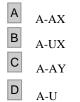

### Answer : D

#### A value rule in each cell may store a

| Α | Formula           |
|---|-------------------|
| В | Label             |
| С | Number            |
| D | None of the above |

### Answer : C

#### In a spreadsheet, letters are used to represent as

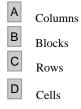

# Answer : A

### When you open a new spreadsheet, how many rows are visible by default?

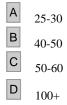

# Answer : A

A continuous group of cells in a worksheet is called as

| Α | cell     |
|---|----------|
| В | grid     |
| С | function |
| D | range    |

# Answer : D

The placement of information within a cell at the left edge, right edge, or centered is :

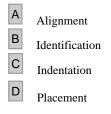

### Answer : A

### The formula to add the number in cell A3 with the number in cell A4 is

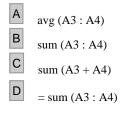

# Answer : D

If you combine F4,G4,F5 and G5 cells, you will get a big cell. What address will be reflected for this big cell?

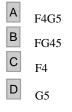

### Answer : C

### In a computer spreadsheet, cell range A3 through G3 should be keyed in as

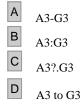

## Answer: B

### What do you mean by a workbook?

- А a group of cells
- В a group of rows С
  - a group of worksheets

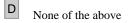

# Answer : C

### Which option is used to print all sheets in the documents?

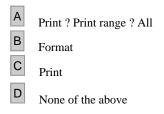

# Answer : A

### Spreadsheets cannot

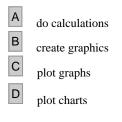

# Answer : B

### File commands in StarOfficeCalc is available under the menu

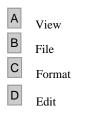

# Answer : D

### The default date format used in spreadsheet is

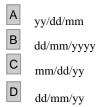

# Answer : C

### In a computer spreadsheet, SUM, AVERAGE, MIN, and MAX are examples of

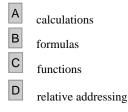

### Answer : C

### In a computer spreadsheet, formula that equates to 6 is

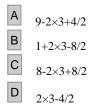

### Answer : C

In a computer spreadsheet, number of arguments which SUM function require are

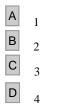

### Answer : A

In a computer spreadsheet, function which is used to count numbers of entries in the given range is called

| A                                                             | length             |                                       |  |  |
|---------------------------------------------------------------|--------------------|---------------------------------------|--|--|
| в                                                             | counter            |                                       |  |  |
| С                                                             | counting           |                                       |  |  |
| D                                                             | count              |                                       |  |  |
| Ans                                                           | swer : C           |                                       |  |  |
| In a spreadsheet, the number of arguments in SQRT function is |                    |                                       |  |  |
| A                                                             | equal to column no | · · · · · · · · · · · · · · · · · · · |  |  |

### In a spreadsheet, the number of arguments in SQRT function is

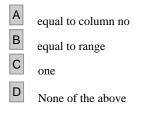

Answer : C